# **QGIS Application - Bug report #17000 netCDF vector can not be loaded from browser panel**

*2017-08-10 05:34 PM - Andre Joost*

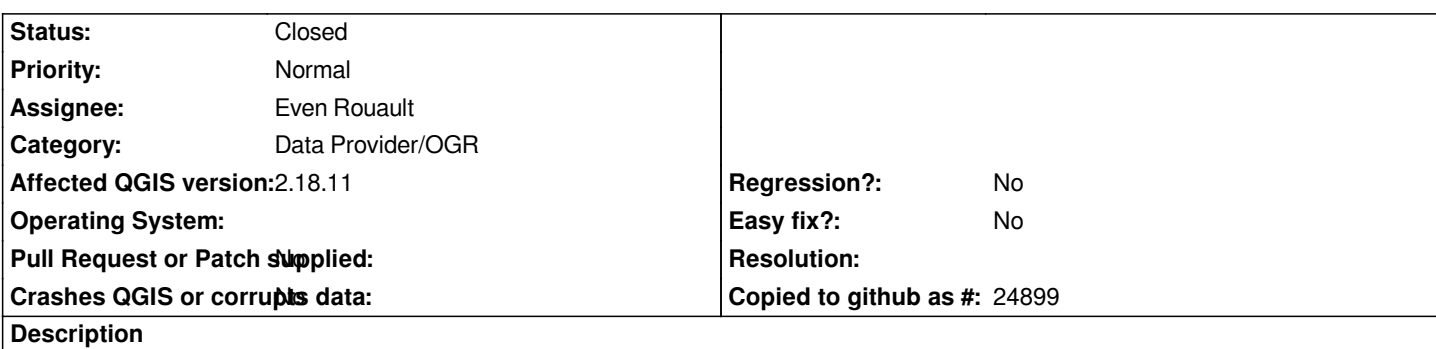

*If you have a netcdf vector file, it gets identified in the QGIS browser as raster, hence can not be loaded.*

*Loading with "Add Vector Layer" works, but only with the filetype filter set to "All files". There is no entry for netCDF in the dropdown list.*

*BTW netCDF vector is only supported from GDAL 2.1 onwards.*

## **Associated revisions**

**Revision 0ba03e59 - 2017-11-10 09:16 PM - Even Rouault**

*[GDAL/OGR providers] Improve list of extensions, remove duplicates, support netCDF vector (fixes #17000)*

*- Read GDAL 2.0 GDAL\_DMD\_EXTENSIONS metadata item to retrieve a list of extensions*

*- Remove 'duplicated' drivers from list (such as KML/LIBKML, DGN/DGNv8)*

*- Support netCDF as a vector format (in addition to raster)*

*- For OGR formats, dynamically build list for unknown drivers ('static' list kept for now)*

### **Revision a65f072b - 2017-11-10 09:57 PM - Even Rouault**

*Merge pull request #5598 from rouault/gdal\_ogr\_extensions*

*[GDAL/OGR providers] Improve list of extensions, remove duplicates, support netCDF vector (fixes #17000)*

#### **History**

### **#1 - 2017-11-09 07:36 PM - Even Rouault**

*- Assignee set to Even Rouault*

# **#2 - 2017-11-10 09:57 PM - Even Rouault**

*- % Done changed from 0 to 100*

*- Status changed from Open to Closed*

*Applied in changeset commit:qgis|0ba03e59ee12e70d2ce1c90ede89d9b8c7cddebc.*